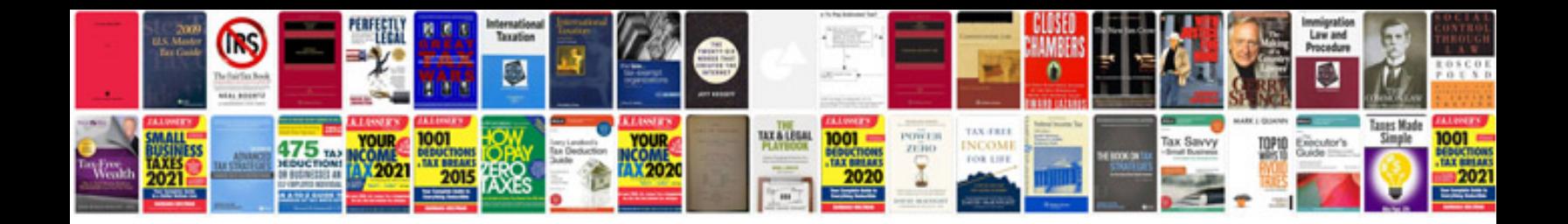

**Photocell timer instructions**

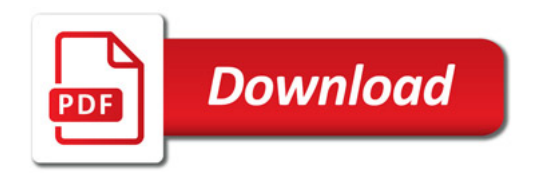

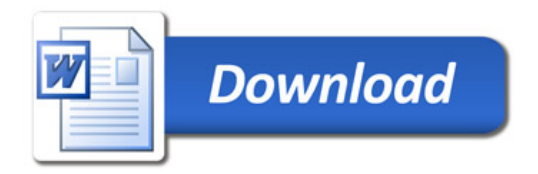